## **Hp Printer Manuals Online**

Eventually, you will no question discover a supplementary experience and achievement by spending more cash. yet when? realize you acknowledge that you require to acquire those every needs taking into account having significantly cash? Why dont you try to get something basic in the beginning? Thats something that will guide you to comprehend even more all but the globe, experience, some places, in the manner of history, amusement, and a lot more?

It is your unconditionally own get older to pretend reviewing habit. along with guides you could enjoy now is **Hp Printer Manuals Online** below.

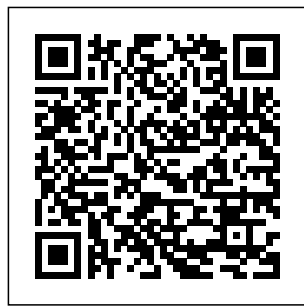

*Special Edition Using Red Hat Linux* Wiley This new edition covers iPhoto 9.5 for Mac and iPhoto 2.0 for iOS 7. (iPhoto is not available in iOS 8.) Whether you're on a Mac or iOS 7 device, iPhoto now to iPhoto in this makes it easier than witty, authoritative ever to organize, edit, publish, print, and share your photos—but neither version of the program offers a manual to help you get going.

Fortunately, David Pogue and Lesa Snider offer a clear and objective guide book. The important stuff you need to know Organize your collection. Group your pictures by events, albums, people, or places.

Sharpen your editing skills. Use all of iPhoto' $s$ editing options, whether you're on a Mac or on an iPad, iPhone, or iPod Touch running iOS 7. Dive into new features. Learn mapping system, new slideshow themes, and streamlined printing. Compare your photos. View multiple shots side by side to determine which is best. Share your shots online. Post photos on iCloud or Facebook, Flickr, Instagram, and other social sites. Keep web

about the enhanced Using a step-byjournals. Create snazzy, customizable online Ensuring you scrapbook pages. Create projects. Have fun building slideshows, gift books, calendars, and cards. John Wiley & Sons step, highly visual approach, Andrews/Dark Shelton/Pierce's bestselling COMPTIA A+ GUIDE TO IT **TECHNICAL** SUPPORT, 11th edition, teaches you how to work with users as well as install, maintain, troubleshoot and network computer hardware and software. are well while industry

prepared for 220-1101 and 220-1102 certification exams, each module covers core and advanced topics emphasizing practical application of the most current technology, techniques and standards. You will study the latest hardware, security, Active Directory, operational procedures, basics of scripting, virtualization,

cloud computing, mobile devices, Windows 10. macOS and Linux. The text provides thorough preparation for the certification exam -- and your future success as an IT objectives to support technician or administrator. Important Notice: Media content referenced within the product description or the product text may not be available in the ebook version. The Concierge & Personal Assistant Manual

"O'Reilly Media, Inc." This student text provides all the underpinning knowledge needed to pass the BTEC first diploma. It provides learning help the reader focus on what they need, up-todate case studies and assessment activities to test the readers' knowledge and understanding. *Directory of Portable Databases* "O'Reilly Media, Inc." The most trustworthy source of information

available today on savings and investments, taxes, money management, home ownership and many other personal finance topics. ECCWS 2018 17th **European** Conference on Cyber Warfare and Security V<sub>2</sub> Lulu.com PCMag.com is a leading authority on technology, delivering Labsbased, independent reviews of the latest products and services. Our expert industry analysis and practical solutions help you make better buying decisions and get more from technology. Publications of the National

Institute of Standards and <u>Technology 1988</u> *Technical* Catalog Que Publishing A guide for advanced users showcases the updated features of the operating system while covering installation, configuration, programming, administration, and networking PC Mag Que Pub "This book covers strategies on using and evaluating open source products for online teaching and learning systems"--Provided by publisher. COMPTIA A+ Guide to

Information **Technology** Support Pearson **Education** Provides information to diagnose and repair a variety of PC problems, including troubleshooting Windows, printers, multimedia devices, I/O ports, and Internet connections. IT Practitioners McGraw-Hill/Irwin PCMag.com is a leading authority on technology, delivering Labsbased, independent reviews of the latest products

and services. Our expert industry analysis and practical solutions help you make better buying decisions and get more from technology. **CompTIA A+ Complete Lab Manual** "O'Reilly Media, Inc." Provides information on using a PC, covering such topics as hardware, networking, burning CDs and DVDs, using the Internet, and upgrading and replacing parts. Customer-centered Design Que Pub CIO magazine, launched in 1987,

provides business technology leaders with award-winning analysis and insight on information technology trends and a keen understanding of IT's role in achieving business goals.

## **Netbooks: The Missing Manual**

Academic Conferences and publishing limited Netbooks are the hot new thing in PCs -- small, inexpensive laptops designed for web browsing, email, and working with webbased programs. But chances are you don't know how to choose a netbook, let alone use one. Not to worry: with this

Missing Manual, you'll learn which netbook is right for bookmarks, and you and how to set it up and use it web browser Use for everything from business tools like spreadsheets for work to hobbies like gaming and photo sharing. Netbooks: The Missing Manual provides easy-tofollow instructions and lots of advice to help you: Learn the basics for using a Windowsor Linux-based netbook Connect speakers, printers, storage, staying keyboards, external hard drives, and other hardware Get online using a wireless network, a public network, broadband cards, or dial-up Write

email, browse the Web, transfer add tools to your

Google Docs and Office for **Netbooks** Collaborate with others online via instant messaging Edit and share photos, play games, listen to music, and watch TV and movies online You'll also learn about webbased backup and secure online - especially when using wireless networks -- and tips for troubleshooting. Netbooks point to the future of computing, and

Netbooks: The Missing Manual will show you how to get there. Hewlett-Packard? Official Printer Handbook Custo mer-centered Design This work has been selected by scholars as being culturally important, and is part of the knowledge base of civilization as we know it. This work was reproduced from the original artifact, and remains as true to the original work as possible. Therefore, you will see the original copyright references, library stamps (as most

of these works have been housed and we concur, in our most important libraries around the world), and other notations in the work. This work is in the public domain in the United States of America, and possibly other nations. Within the thank you for United States, you being an important may freely copy and distribute this work, as no entity (individual or corporate) has a copyright on the body of the work. As a reproduction of a historical artifact, this work may contain missing or blurred pages, poor pictures, errant marks, etc.

Scholars believe, that this work is important enough to be preserved, reproduced, and made generally available to the public. We appreciate your support of the preservation process, and part of keeping this knowledge alive and relevant. MCSE Lab Manual for **Microsoft** Windows XP Professional Lulu.com In the news on a daily basis are reports of lost or stolen computer data, hacker

successes, identity thefts, virus and spyware problems, and network incursions of various kinds. Many people, especially nonprofessional administrators of home or small business networks, feel helpless. In this book, technical security expert Philip Alexander explains in layman's terms how to keep networks and individual computers safe from the bad guys. In presenting

solutions to these power tools are problems and many others, the book is a lifeline to those who know their computer systems are vulnerable to smart thieves and hackers—not readers with to mention techsavvy kids or employees who are swapping music files, stealing software, or otherwise making a mockery of the word security. In his job protecting and data and combating financial fraud, Philip Alexander knows well which how to sniff out

required to keep hackers and thieves at bay. With his gift for putting technical solutions in everyday language, Alexander helps home and/or small business networks protect their data, their identities, and their privacy using the latest techniques. In addition, readers will learn how to protect PDAs

smartphones, how to make hardware thefts more unlikely,

scammers and the motives of offshore tech support personnel who ask too many questions, and how to keep personal information safer when shopping over the Internet or telephone. Scientific and **Technical** Aerospace Reports Springer Nature Offers extensive guidance for troubleshooting and repairing a wide variety of eclectronic devices on diverse platforms, including PCs, smartphones, tablets, networks, cameras, home theaters, and ereaders.

## **PC Mag** ABC-CLIO

PCMag.com is a leading authority on technology, delivering Labsbased, independent reviews of the latest products and services. Our expert industry analysis and practical solutions help you make better buying decisions and get more from technology. The Indigo Book Lulu.com Hewlett-Packard® Official Printer Handbook Equip Your Creativity Regardless of the brand or model of printer you are using, you'll find absolutely

everything you want to know about printers and printing in the Hewlett-Packard® Official Printer Handbook. Decide what type of printer you really need Shop smart—what to look out for and where to find the best prices Install and configure your printer to work with your computer Connect your printer to more than one computer Speed up printing of fullpage graphics Download free fonts from the Internet Print business cards, birthday cards, banners, and more Get highquality prints of Web pages **Troubleshoot** printing problems—and fix Boost your them yourself! Complete with a glossary of common printing terms, a full listing of printer manufacturers, and dozens of fun, CompTIA A+ hands-on projects, Complete Study this unique guide to all things printer-on companion related will help you save time, trouble, and money. Includes The Official Hewlett-Packard **Troubleshooting** Guide—with answers to FAQs from the Hewlett-Packard Technical additional Support Department! www. application, idgbooks.com

The Startup Owner's Manual "O'Reilly Media, Inc." understanding of CompTIA A+ exam principles with practical, real-ways to world exercises Designed to complement Guide, this handsbook takes you step by step through the tasks a PC technician is likely to face on any given day. It supports the theory explained in the test-prep guide with practical increasing a new

PC technician's confidence and marketability. Various scenarios incorporate roadblocks that may occur on the job and explain successfully complete the task at hand. In addition, each task is mapped to a specific A+ exam objective for exams 220-801 and 220-802. Tasks are divided into categories: hardware and software installation, hardware and software maintenance, and installing and upgrading operating systems,

networks, and security systems. Designed to enhance factual study with practical application Explains step by step how to perform a variety of tasks that PC technicians commonly face on proceedings of the job Tasks include installing or replacing a power supply or a laptop hard drive, installing or upgrading to Windows 7, scanning for and removing viruses, installing printer drivers, and troubleshooting a network CompTIA A+ Complete Lab Manual gives you the hands-on

experience you need to succeed in the real world. **Kiplinger's Personal Finance** "O'Reilly Media, Inc." This two volume proceedings, LNCS 13445 and 13446, constitutes the refereed the 9th International Conference on **Augmented** Reality, Virtual Reality, and **Computer** Graphics, XR Salento 2022, held in Lecce, Italy, July 6–8, 2022. Due to COVID-19 pandemic the conference was held as a hybrid conference. The

42 full and 16 short papers were carefully reviewed and selected from 84 submissions. The papers discuss key issues, approaches, ideas, open problems, innovative applications and trends in virtual reality, augmented reality, mixed reality, applications in cultural heritage, in medicine, in education, and in industry. PC Mag Cengage Learning Customercentered **DesignPrentice** Hall Professional